docs.medisign.gr - https://docs.medisign.gr/

## **Υποβολή αιτήματος υποστήριξης**

Αν αντιμετωπίζετε κάποιο πρόβλημα με τη χρήση του MediSign, αν θέλετε να προτείνετε κάποια βελτίωση, αλλά και για οποιοδήποτε ζήτημα χρειάζεστε πληροφορίες, επικοινωνήστε με το [Τμήμα](https://www.medisign.gr/support) [υποστήριξης.](https://www.medisign.gr/support)

Απλά πατήστε το κουμπί "**Υποστήριξη**" που θα βρείτε στο Κεντρικό menu και στη συνέχεια το κουμπί **Υποβολή αιτήματος**.

Συμπληρώστε το Θέμα και καταχωρήστε το αίτημά σας αναλυτικά.

Έχετε τη δυνατότητα να στείλετε **επισυναπτόμενα αρχεία** (πχ screenshots) που μπορούν να συμβάλουν στην καλύτερη τεκμηρίωση του αιτήματός σας.

## **Σχετικά θέματα**

- [Υποστήριξη](https://docs.medisign.gr/manual/support)
- [Αίτημα υποστήριξης](https://docs.medisign.gr/manual/support-request)

From: <https://docs.medisign.gr/>- **docs.medisign.gr**

Permanent link: **<https://docs.medisign.gr/manual/submit-issue>**

Last update: **2021/08/14 09:49**

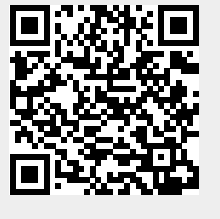